الكتب في كتالوج المكتبة ــ بشكل ورقي ppu pdf.pdf

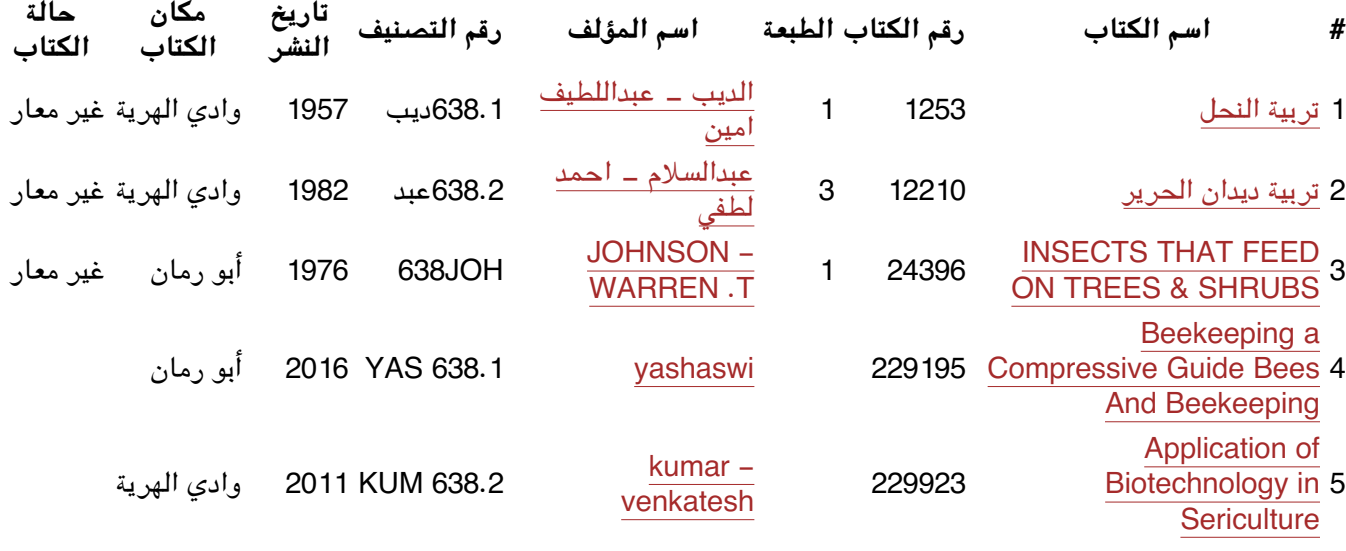

 $\frac{0}{-}$  $\frac{0}{-}$  $\frac{0}{-}$   $\bullet$